# Marek Kryniewski

Zespół Szkół Energetycznych w Gdańsku

# **Klasyczne i probabilistyczne miary jakości zadania testowego ~ mi©W(§ możliwości**

# Omówienie klasycznej teorii testu

## **Zalety klasycznej teorii testu**

- 1. W celu określenia charakterystycznych parametrów testu potrzebna jest stosunkowo niewielka, ale reprezentatywna próba uczniów.
- 2. Oszacowanie podstawowych parametrów dla zadań <sup>i</sup> testu, takich jak: łatwość i moc różnicująca nie wymaga zaawansowanego aparatu matematycznego.
- 3. Model teoretyczny leżący <sup>u</sup> podstaw szacowania charakterystycznych parametrów dla testu i zadań jest łatwy do przyswojenia przez konstruktorów zadań, jak i osób interpretujących wyniki.

## **Ograniczenia klasycznej teorii testów**

- 1. Podstawowe parametry, takie jak:
	- moc <sup>r</sup>óżnicująca zada<sup>ń</sup>
	- <sup>ł</sup>atwość całego testu
	- <sup>ł</sup>atwość poszczególnych zada<sup>ń</sup>
	- zależą bardzo mocno od próby uczniów, którzy brali udział <sup>w</sup> testowaniu. Rzadko jednak dysponujemy próbą, która by dobrze reprezentowała całą populacją generalną.
- 2. Ponadto, łatwość zadania, która ma charakter probabilistyczny, jest jednakowa dla całej próby uczniów niezależnie od zdolności uczniów i poziomu opanowania danej umiejętności.
- 3.Błąd pomiaru oraz estymacji parametrów jest takisam dla całej badanej populacji.

# **Klasyczne podejście do konstruowania testów**

Konstruktor egzaminu, kierując się klasyczną teorią testu, powinien zapewnić:

- trafność wewnętrzn<sup>ą</sup> testu;
- wysoki współczynnik rzetelności (od jego wielkości zależ<sup>y</sup> <sup>b</sup>łą<sup>d</sup> pomiarowy);
- odpowiedni współczynnik <sup>ł</sup>atwości zada<sup>ń</sup> i testu dostosowany do rodzaju egzaminu;
- wysok<sup>ą</sup> moc <sup>r</sup>óżnicując<sup>ą</sup> zadań.

Przy takim podejściu do konstruowania egzaminó<sup>w</sup> konstruktor napotykał przeszkody:

- brak banku zadań <sup>z</sup> opisem klasycznych współczynników;
- przy korzystaniu <sup>z</sup> banku zada<sup>ń</sup> <sup>z</sup> opisem klasycznych współczynników konstruktor musi pamiętać, <sup>ż</sup><sup>e</sup> łatwość oraz moc <sup>r</sup>óżnicująca zależą od populacji ucznió<sup>w</sup>, gdzie przeprowadzony był egzamin;
- brak wygodnych narzędzi do symulacji parametrów całego egzaminu.

Dlatego konstruktorzy trzymający si<sup>ę</sup> klasycznej teorii testu opierali si<sup>ę</sup> na <sup>p</sup>lanie testu, <sup>w</sup>łasnym doświadczeniu oraz intuicji.

# **Omówienie probabilistycznej teorii testu**

## **Przyczyny wzrostu zainteresowania probabilistyczn<sup>ą</sup> teori<sup>ą</sup> testu <sup>w</sup> Polsce**

Obecnie <sup>w</sup> Polsce teoretycy pomiaru dydaktycznego oraz konstruktorzy testó<sup>w</sup> wykazuj<sup>ą</sup> coraz większe zainteresowanie probabilistyczn<sup>ą</sup> teori<sup>ą</sup> wyniku zadania testowego *(Item Response Theory -*IRT). Wzrost zainteresowania wiąż<sup>e</sup> si<sup>ę</sup> z:

- rozwojem technik komputerowych (odpowiednio szyblcie komputery oraz możliwość zakupu specjalistycznego oprogramowania);
- dostę<sup>p</sup> do dużyc<sup>h</sup> zbiorów danych tworzonych przez system egzaminów zewn<sup>ę</sup>trznych;
- konieczność tworzenia baz danych zadań testowych <sup>o</sup> określonych parametrach niezależnyc<sup>h</sup> od populacji uczniów; bazy te pozwol<sup>ą</sup> na konstruowanie arkuszy egzaminacyjnych <sup>o</sup> założonyc<sup>h</sup> parametrach (dostosowanych do celu egzaminu);
- konieczność tworzenia <sup>r</sup>ównoległyc<sup>h</sup> wersji egzaminó<sup>w</sup> <sup>o</sup> tych samych parametrach;
- ze względó<sup>w</sup> politycznych oraz społecznyc<sup>h</sup> konieczne jest <sup>r</sup>ównie<sup>ż</sup> porównywanie wynikó<sup>w</sup> egzaminó<sup>w</sup> <sup>w</sup> kolejnych latach. IRT moż<sup>e</sup> by<sup>ć</sup> pomocne przy określeniu, czy egzaminy <sup>w</sup> kolejnych latach był<sup>y</sup> egzaminami równoległym<sup>i</sup> oraz czy egzaminy miał<sup>y</sup> ten sam stopień trudności?

### **Założenia IRT**

Probabilistyczna teoria wyniku zadania testowego opiera si<sup>ę</sup> na trzech podstawowych założeniach:

<sup>1</sup>. <sup>o</sup> wymiarach przestrzeni cechy nioebserwowalnej (latentnej- *dimentionality oflatent space).* Wszystkie istniejące zależności statystyczne między zadania mi testowymi <sup>s</sup><sup>ą</sup> wyjaśniane przez odwołanie si<sup>ę</sup> do jednej cechy latentnej (dla testó<sup>w</sup> to: wiedza-umiejętności);

Klasyczne <sup>i</sup> probabilistyczne miary jakości zadania testowego - nowe możliwości **<sup>93</sup>**

- 2. o lokalnej niezależności zadań testowych. W założeniu tym przyjmuje się, że odpowiedzi każdej osoby badanej na jedno zadanie testowe nie zależą od jej odpowiedzi na jakiekolwiek inne zadanie tego testu;
- 3. o krzywej charakterystycznej zadania testowego *{Item Characteristic Curve* -ICC). Krzywa ta opisuje związek pomiędzy ukryt<sup>ą</sup> cech<sup>ą</sup> (latentną), np. stanem wiedzy (umiejętności) ucznia, którą chcemy poznać za pośrednictwem wyniku rozwiązania zadania a prawdopodobieństwem prawidłowej odpowiedzi na to zadanie.

W teorii IRT poziom wiedzy (umiejętności) opisany jest przez theta " $\Theta$ " (wynik prawdziwy), która ma związek <sup>z</sup> mierzoną wiedzą (umiejętnością). Prawdopodobieństwo, że egzaminowany udzieli poprawnej odpowiedzi na zadanie, jest opisane przez funkcję  $P(\Theta)$ .

Przyjmuje, <sup>ż</sup>e funkcja P(0) jest ciągła, <sup>a</sup> jej wartości zawierają się <sup>w</sup> przedziale od -«> do **+oo.** Poniewa<sup>ż</sup> skala jest najczęściej wyrażana <sup>w</sup> postaci konwencjonalnych wartości z, to <sup>w</sup> praktyce wszystkie wyniki mieszcz<sup>ą</sup> si<sup>ę</sup> <sup>w</sup> przedziale od *-Az* do +4z.

### **Model trójparametryczny**

Najlepszym modelem do zastosowania w pomiarze dydaktycznym jest model trójparametryczny. Jest on modelem najogólniejszym, sformułowanym po raz pierwszy przezBimbauma (1968).Wmodelu tym przyjmuje się, <sup>ż</sup><sup>e</sup> prawdopodobieństwo udzielenia odpowiedzi prawidłowej na zadanie testowe zależy od trzech parametrów charakteryzujących zadanie testowe:

- trudności zadania testowego parametr **<sup>a</sup>**
- $-$  jego mocy różnicującej
- współczynnika zgadywania parametr **c.**

Funkcje opisującą związek między prawdopodobieństwem P.(O) udzielenia odpowiedzi prawidłowej na i-te zadanie, a poziomem wiedzy (umiejętności) w znormalizowanej skali można przedstawić jako:

$$
P_i(\Theta) = c_i + \frac{1 - c_i}{1 + e - D \times a_i \times (\Theta - b_i)} \qquad i = 1, 2, \dots n
$$

gdzie:

<sup>n</sup> -ilość zada<sup>ń</sup> <sup>w</sup> teście

c. - to współczynnik zgadywania dla i-tego zadania

b.-współczynnik trudności dla i-tego zadania

a.-to współczynnik mocy <sup>r</sup>óżnicującej dla i-tego zadania

e-liczba Eulera <sup>w</sup> przybliżeniu <sup>e</sup> <sup>=</sup> 2,718... jest <sup>u</sup>żywana jako podsta-

wa logarytmu naturalnego

D-sta<sup>ł</sup><sup>a</sup> maksymalizująca dopasowanie krzywej logistycznej do *ogiyy* rozkładu normalnego;  $D = 1.7$ .

Najczęściej bowiem, aby rzetelność obliczeń podczas estymacji współczynników **a, b, c** była zadowalająca, trzeba przetworzy<sup>ć</sup> dane uzyskane z przebadania przynaj mniej 1000 osób.

### **Funkcja informacyjna oraz bfą<sup>d</sup> standardowy pomiaru**

Funkcja informacyjna podaje rozkład wielkości informacji niesionej przez zadanie dla całego zakresu zmiennej ⊛. Wykres funkcji informacji I.(⊙) zmiennej ⊕ lub znajomość jej wzoru pozwala na określenie <sup>w</sup> jakim przedziale zmiennej © zadanie niosł<sup>o</sup> najwięcej informacji, czyli <sup>w</sup> jakim przedziale zmiennej <sup>0</sup> zadanie najlepiej opisywał<sup>o</sup> zasób wiedzy badanych.

Dla trójparametrycznego modelu logistycznego Bimbaum <sup>w</sup> roku 1968 wyprowadzi<sup>ł</sup> wzó<sup>r</sup> na opisuj<sup>ą</sup>cy funkcj<sup>ę</sup> informacji dla pojedynczego zadania.

$$
I_{1}(\Theta) = \frac{2,89 \times a_{1}^{2} \times (1 - c_{1})}{\left[c_{1} + e^{1,7 \times ai \times (\Theta - b_{1})}\right] \times \left[c_{1} + e^{-1,7 \times ai \times (\Theta - b_{1})}\right]^{2}}
$$

Funkcja ta posiada jedno maksimum, którego wartość zmiennej  $\Theta_{\max}$ obliczył Birnbaum:

$$
\Theta_{\text{max}} = b_i + \frac{1}{1,7 \times a_i} \ln[0.5 \times (1 + \sqrt{1 + 8 \times c_i)}]
$$

Można zdefiniowa<sup>ć</sup> funkcj<sup>ę</sup> informacyjn<sup>ą</sup> dla całego testu jako sum<sup>ę</sup> funkcji informacyjnych dla poszczególnych zadań.

Funkcja ta moż<sup>e</sup> mie<sup>ć</sup> więcej ni<sup>ż</sup> jedno maksimum. Można modelować przebieg tej funkcji <sup>w</sup> zależności od charakteru testu poprzez dobór zada<sup>ń</sup> składowych <sup>o</sup> znanych parametrach **a, b, <sup>c</sup>.**

Znajomość funkcji informacyjnej dla testu pozwala na obliczenie <sup>b</sup>łędu pomiarowego czyli <sup>b</sup>łędu standardowego estymacji wartości 0.

Błąd standardowy estymacji jest funkcją zmiennej  $\Theta$ , tak więc nie jest wartością stałą dla wszystkich badanych tale, jak to był<sup>o</sup> <sup>w</sup> klasycznej teorii testu, ale zmienia si<sup>ę</sup> <sup>w</sup> zależności od 0. Przyjmuje swoje minimum <sup>w</sup> miejscu maksimum funkcji informacji.

# **Pożądany przebiegu funkcji informacyjnej <sup>w</sup> zależności od zastosowania testu**

Poprzez modelowanie funkcji informacyjnej, czyli odpowiedni dobó<sup>r</sup> zada<sup>ń</sup> wchodzącyc<sup>h</sup> <sup>w</sup> skład testu, możemy otrzyma<sup>ć</sup> <sup>r</sup>óżne przebiegi funkcji informacyjnej. Możliwość otrzymania maksimum funkcji informacyjnej dla określonej wartości  $\Theta$  stwarza możliwość otrzymania funkcji informacyjnej dostosowanej do charakteru testu.

Rysunek 1.

Przebieg funkcji informacyjnej dla testu, którego zadaniem jest diagnoza wiadomości uczniów w zakresie podstawowym, np: test z zakresu podstawowych umiejętności czytania ze zrozumieniem

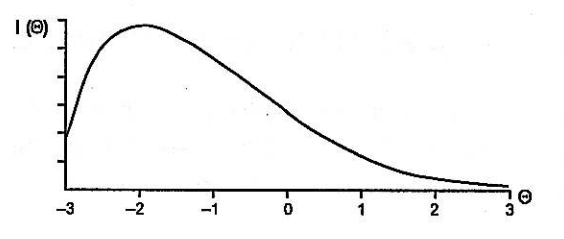

Rysunek 2.

Przebieg funkcji informacyjnej dla testu, w którym podany jest punkt odcięcia (zaliczył lub nie), np: egzamin maturalny

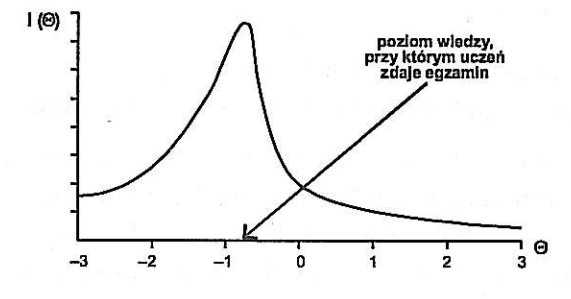

Rysunek 3.

Przebieg funkcji informacyjnej dla testu, w którym podany jest punkt odcięcia, lecz jest on ustawiony dla wysokich wiadomości, np: konkurs przedmiotowy

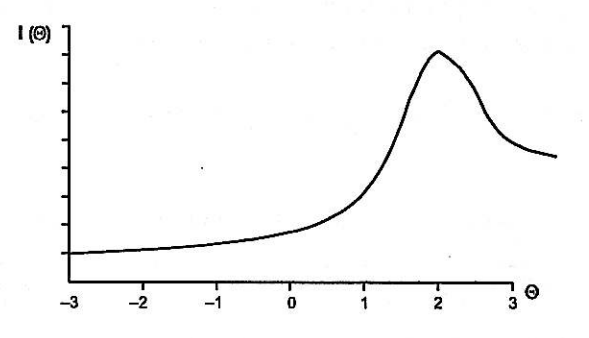

Można budować funkcję informacyjną posiadającą dwa maksima, np: dla testu, gdzie podane są dwa punkty odcięcia: pierwszy punkt to - zdał lub nie, i drugi - zdał na poziomie podstawowym lub rozszerzonym.

# **Probabilistyczne podejście do konstruowania testów**

- 1. Korzystamy z banku zadań testowych o znanych parametrach a, b, c. Należy zwrócić uwagę na to, czy zdanie dobrze pasowało do stosowanego modelu. Informacja o dopasowaniu powinna być podana w banku zadań obok parametrów a, b, c.
- 2. Wybieramy zadania pasujące treściowo do planu testu.
- 3. Wykonujemy symulację przebiegu funkcji informacyjnej (o przebiegu dostosowanym do zastosowania testu), korzystając np. z arkusza kalkulacyjnego Excel.
- 4. Obliczamy parametry a, b, c dla całego testu, sprawdzając ich poziom jako dodatkowe kryterium.

# **Nieformalne związki między klasycznymi a probabilistycznymi parametrami opisu zadań testowych**

Chcąc zastosowa<sup>ć</sup> probabilistyczne podejście do konstruowania testów, należ<sup>y</sup> zastosować zadania umieszczone w banku zadań testowych o znanych parametrach a, b, c. Dotarcie do takich informacji może być trudne. Zadania opisane klasycznymi parametrami mogą być łatwiejsze do uzyskania. Interesujące jest więc udzielenie, jakie istnieją nieformalne związki między klasycznymi a probabilistycznymi parametrami opisu zadań testowych.

Poniżej przedstawione zostało pięć charakterystycznych zadań pochodzących z Rejonowego Konkursu Informatycznego dla Województwa Pomorskiego.

Parametry klasyczne zostały obliczone przez program Iteman 3.5, a parametry probabilistyczne przez program Multilog 6.30. Wykresy funkcji charakterystycznych ICC zadań oraz funkcji informacyjnych wykonane zostały z użyciem arkusza kalkulacyjnego Excel.

Uwaga: na wykresach funkcji informacyjnej nie zostało zachowane skalowanie osi Y.

## **ZADANIE 2. (błędnie skonstruowane, nie różnicujące, bardzo trudne)**

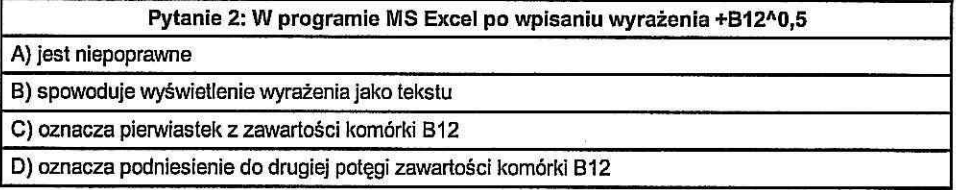

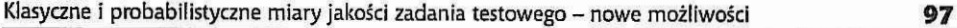

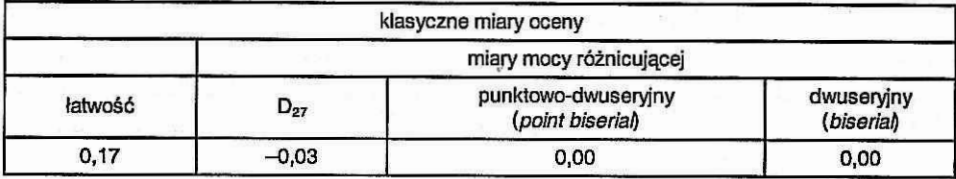

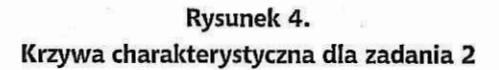

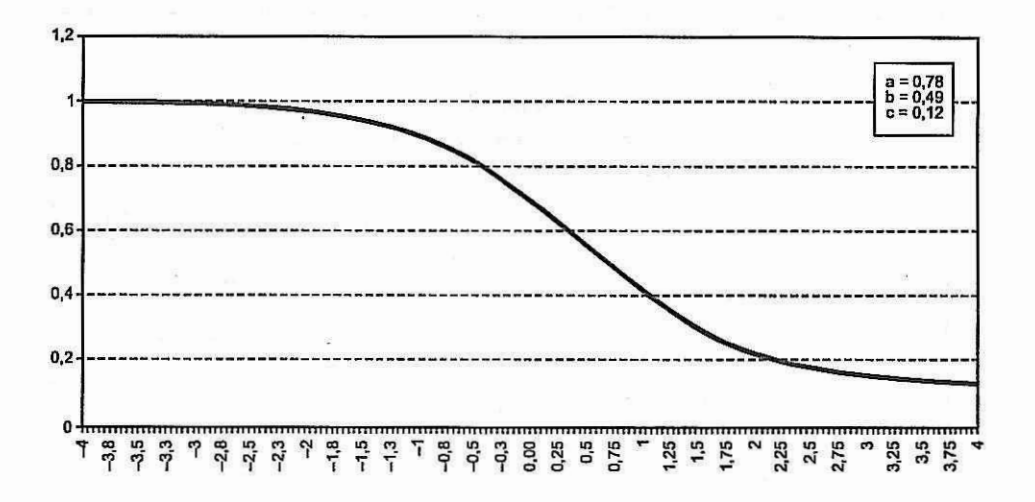

**Rysunek 5. Funkcja informacyjna dla zadania 2**

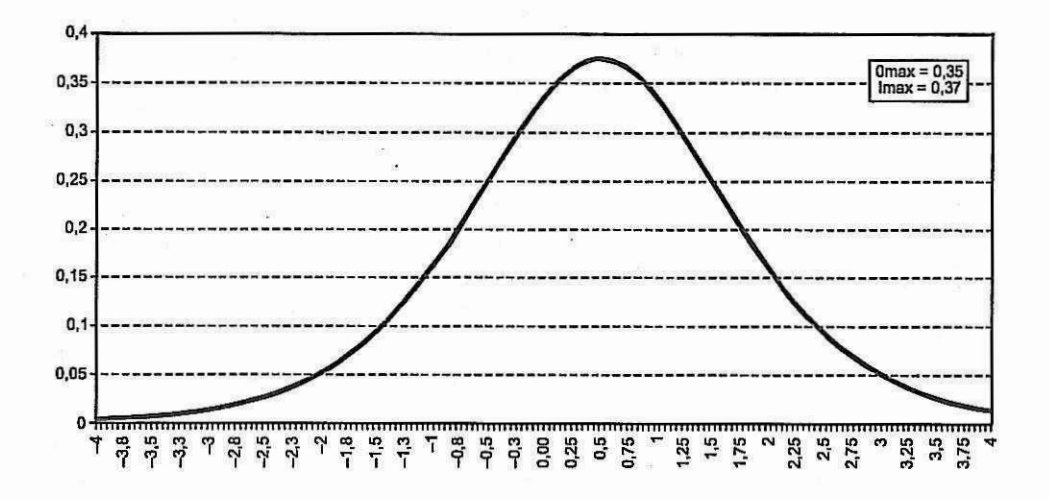

# **ZADANIE 3 (bardzo łatwe, <sup>s</sup>łabo <sup>r</sup>óżnicujące)**

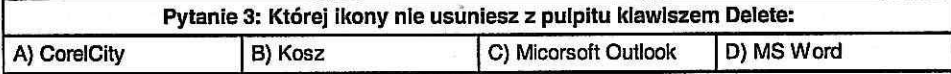

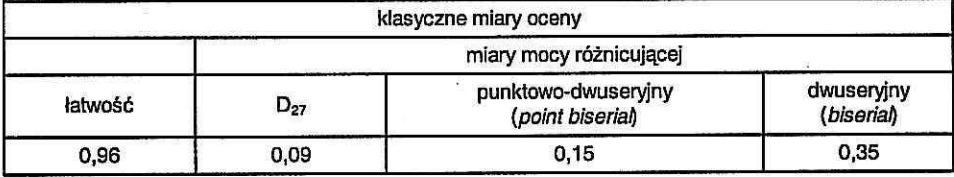

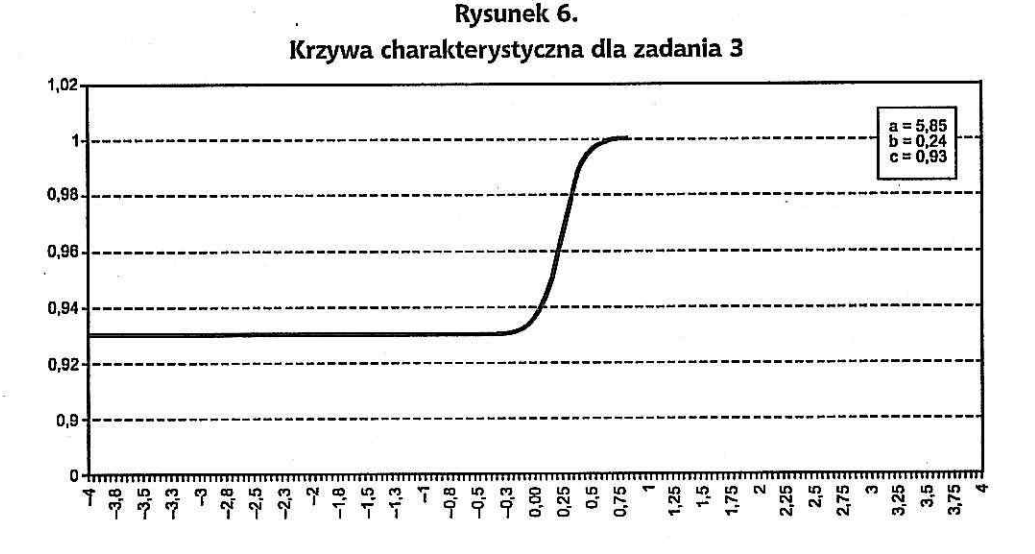

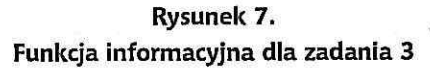

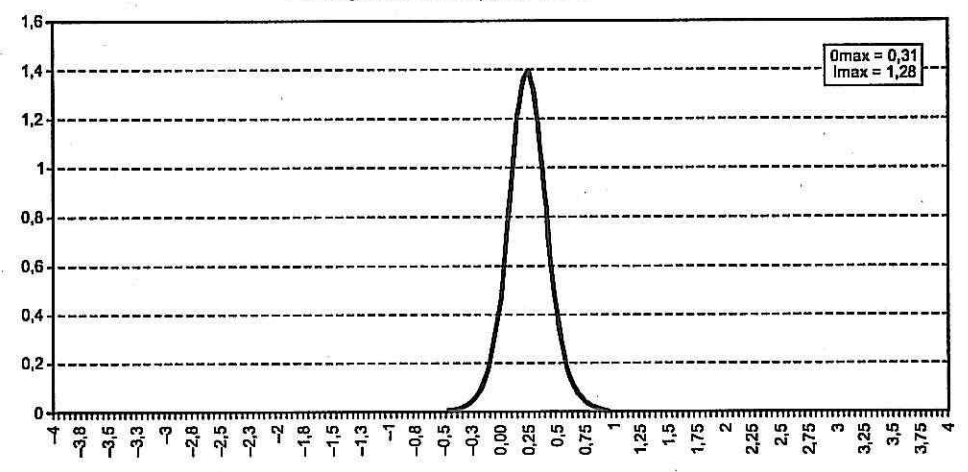

**Klasyczne <sup>i</sup> probabilistyczne miary jakości zadania testowego -nowe możliwości 99**

# **ZADANIE 9 (umiarkowanie trudne, słabo różnicujące)**

ng a lifer <sub>a</sub> se

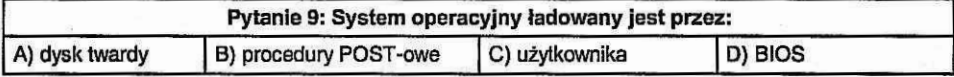

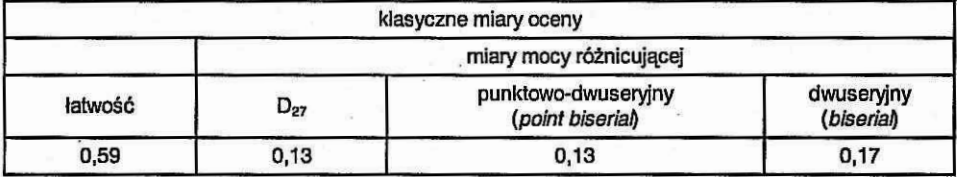

# **Rysunek 8. Krzywa charakterystyczna dla zadania 9**

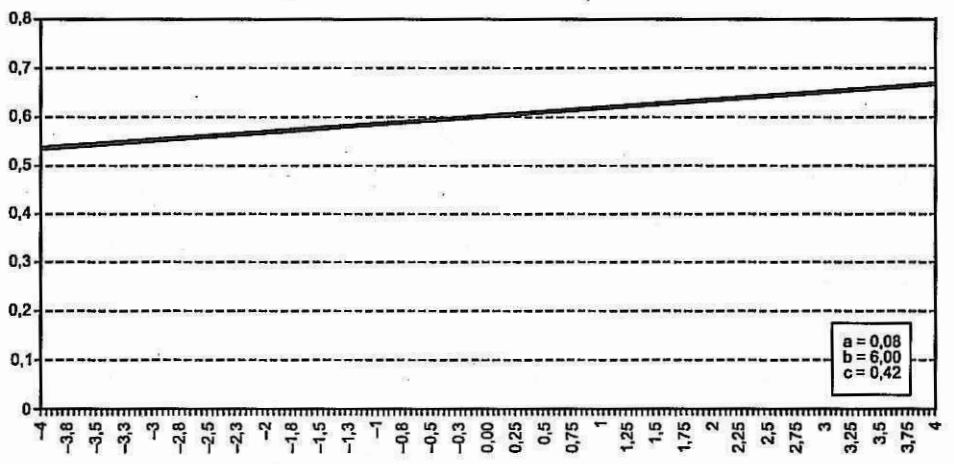

**Rysunek 9. Funkcja informacyjna dla zadania 9**

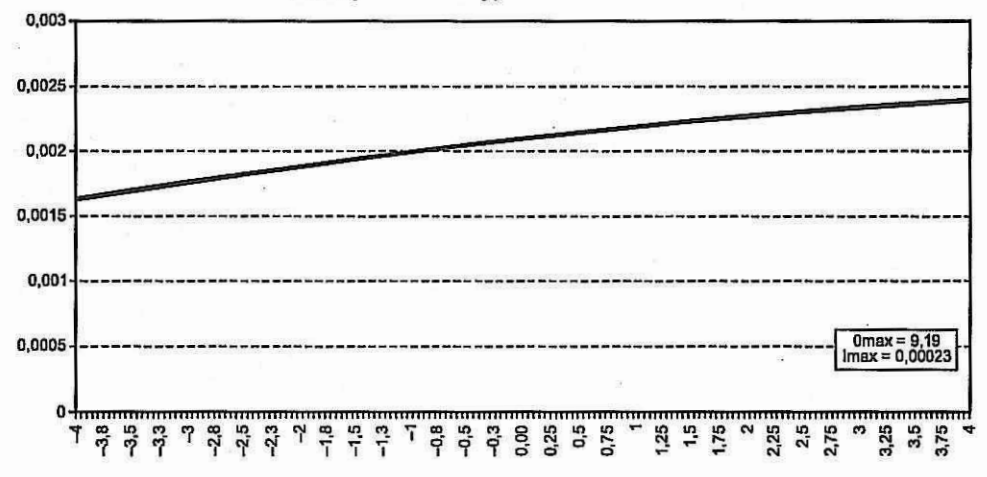

# **ZADANIE 10 (umiarkowanie trudne, dobrze <sup>r</sup>óżnicujące)**

P.

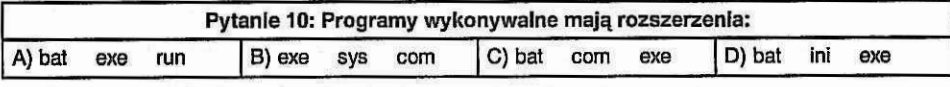

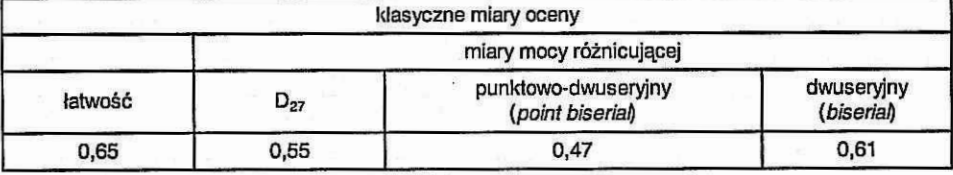

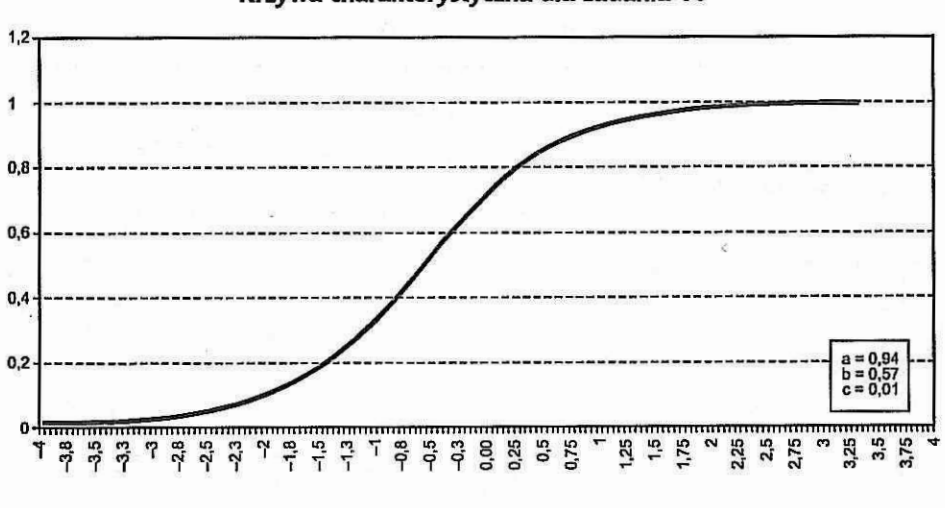

**Rysunek TO. Krzywa charakterystyczna dla zadania <sup>10</sup>**

**Rysunek 11. Funkcja informacyjna dla zadania 10**

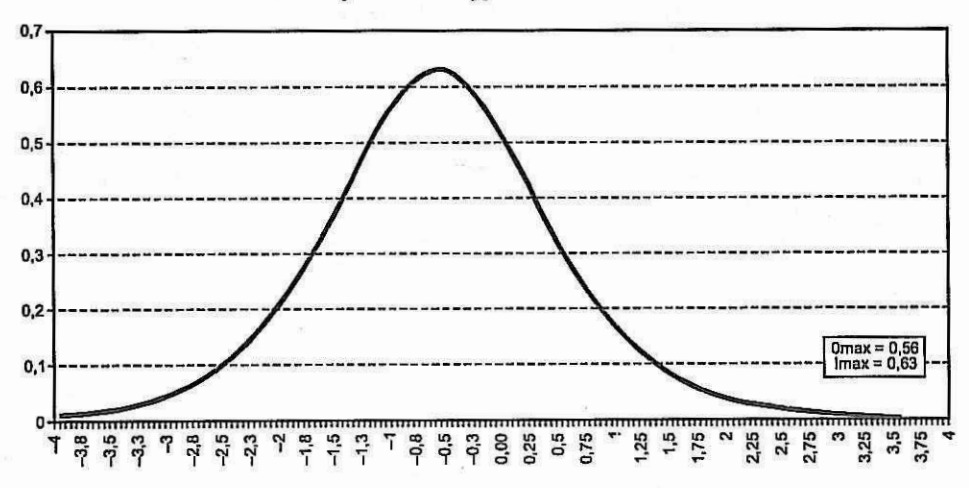

Klasyczne i probabilistyczne miary jakości zadania testowego - nowe możliwości **<sup>101</sup>**

# **ZADANIE** *12* **(bardzo trudne, różnicujące)**

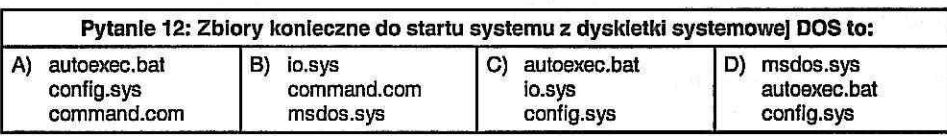

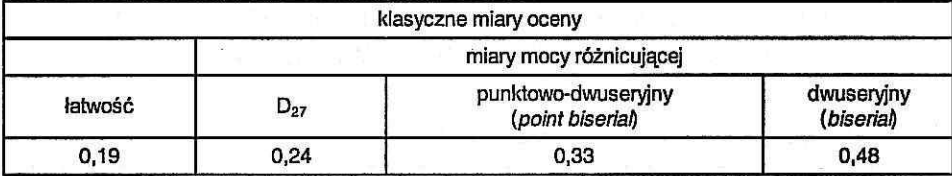

### **Rysunek 12.**

# **Krzywa charakterystyczna dla zadania 12**

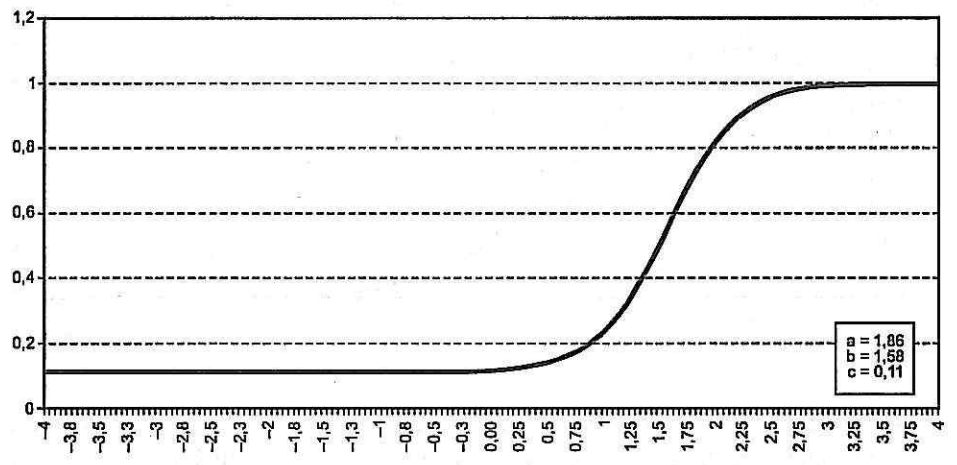

**Rysunek 13. Funkcja informacyjna dla zadania 12**

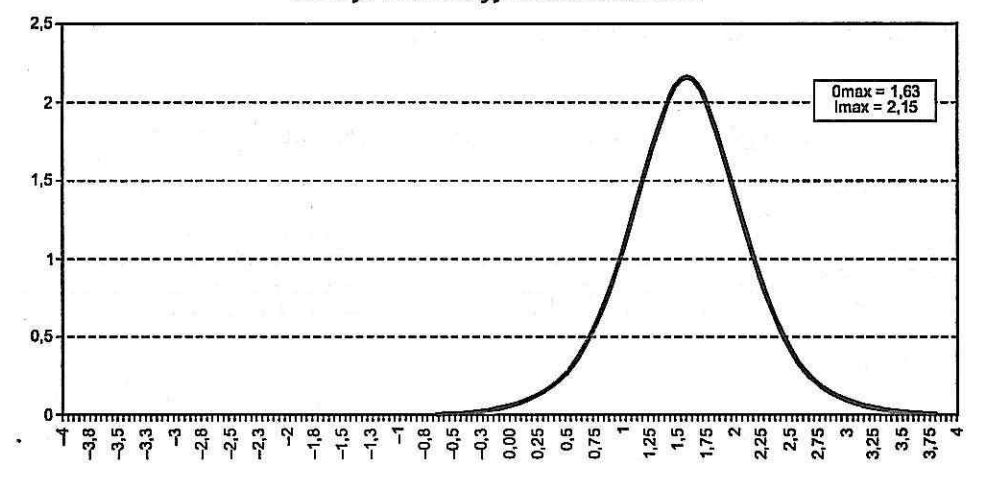

**102 Marek Kryniewski**

**i**

# **Srane możliwości zastosowania probabilistycznej teorii zadania testowego**

**Analiza zadań wielopunktowych**

### **Rysunek 14.**

**Rozkłady prawdopodobieństwa dla części zadania 3b z arkusza I, punktowanego <sup>w</sup> skali 0-3 <sup>z</sup> Nowej Matury, maj 2002**

**<sup>10005</sup> Description for Item <sup>5</sup> Location =-2,010 Residua! <sup>=</sup> 0,322 ChiSqProb <sup>=</sup> 0,237**

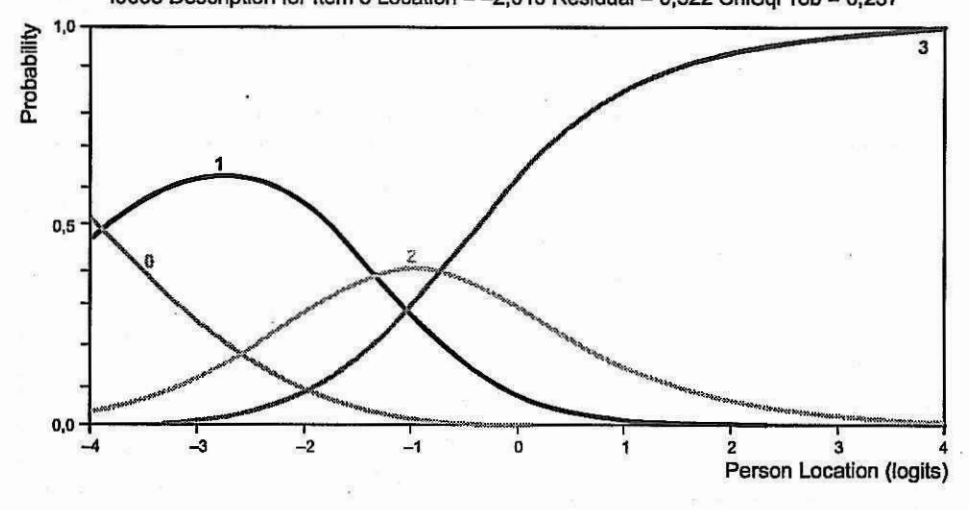

<sup>Z</sup> wykresu rozkładu prawdopodobieństwa można uzyska<sup>ć</sup> następujące informacje:

- przebiegi rozkładu prawdopodobieństwa dla wszystkich punktów <sup>w</sup> skali wielopunktowej;

- progi czyli odcięte punktów przecięcia krzywych rozkładu prawdopodobieństwa.

## **Analiza progów dla zadań wielopunktowych**

### **Rysunek 15.**

**Mapa progów dla wybranych 9 zadań z Nowej Matury, maj 2002**

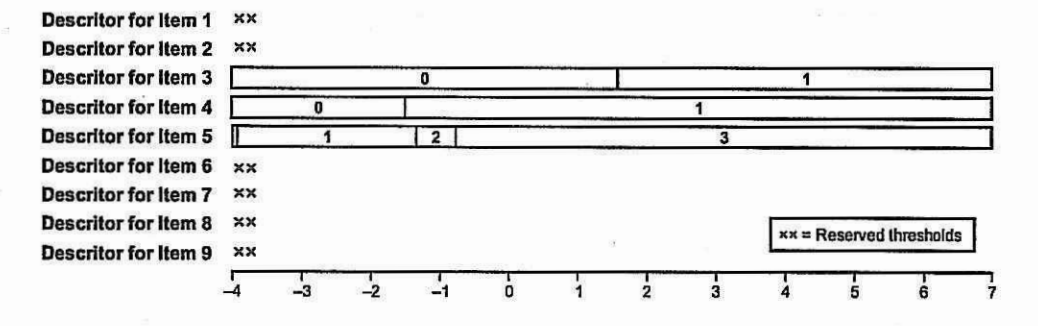

### Klasyczne i probabilistyczne miary jakości zadania testowego – nowe możliwości **103**

Mapa progó<sup>w</sup> przedstawia wartości dla wszystkich progó<sup>w</sup> <sup>w</sup> całym teście (dla wybranych zadań). Podczas prezentacji progó<sup>w</sup> zada<sup>ń</sup> dla niektóryc<sup>h</sup> <sup>z</sup> nich nie <sup>s</sup><sup>ą</sup> one podawane (s<sup>ą</sup> znaki xx), oznacza to, <sup>ż</sup><sup>e</sup> obliczone progi nie <sup>s</sup><sup>ą</sup> ustawione <sup>w</sup> narastającej formie, czyli np: pró<sup>g</sup> między punktem <sup>1</sup> <sup>i</sup> <sup>2</sup> jest wyżej na skali unormowanej niż próg między punktem 2 i 3.

Brak monotoniczności <sup>u</sup>łożenia progó<sup>w</sup> świadczy <sup>o</sup>:

- niezbyt trafnie skonstruowanym kluczu punktowania, przy zastosowaniu którego egzaminatorzy maj<sup>ą</sup> problemy <sup>z</sup> określeniem granicy między poszczególnymi punktami uzyskiwanymi przez ucznia;
- <sup>z</sup>łym przygotowaniu egzaminatoró<sup>w</sup>, braku szkolenia egzaminatoró<sup>w</sup> lub te<sup>ż</sup> braku treningu przedegzaminacyjnego.

## **Zestawienie 1. Wartości progó<sup>w</sup> dla wybranych zadań (ITEM THRESHOLDS) <sup>z</sup> Nowej Matury, maj 2002**

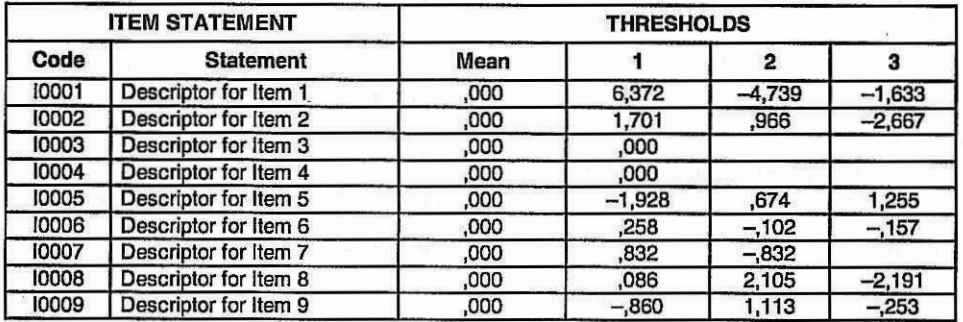

## **Określenie parametró<sup>w</sup> dla badanej każdej osoby**

### **Zestawienie 2.**

## **Indywidualne określenie parametró<sup>w</sup> dla każdej osoby (INDIVIDUAL PERSON-FIT) -fragment <sup>z</sup> Nowej Matury, maj 2002**

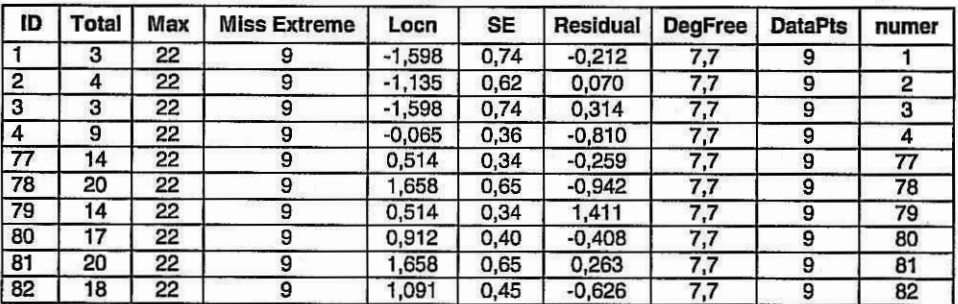

Zestawienie to pozwala na określenie:

- $-$  miejsca każdego ucznia w unormowanej skali wiedzy, w praktyce od  $-3$  do 3 (Locn);
- <sup>b</sup>łą<sup>d</sup> standardowy szacowania miejsca ucznia <sup>w</sup> unormowanej skali (SE);
- Residual-dopasowanie każdej osoby do modelu.

Uwaga: Analiza IRT wybranych zada<sup>ń</sup> matury <sup>z</sup> informatyki został<sup>a</sup> wykonana z użyciem programu RUMM2010 produktu australijskiej firmy RUMM Laboratory Pty Ltd.. Adres internetowy www.rummlab.com.au

### **Sprawdzanie równoległości oraz poziomu trudności wersji testów**

Wersje równoległe według klasycznej teorii testów są to testy mierzące "to samo w ten sam sposób", co oznacza narzędzia budowane według jednego planu, dające wyniki o jednakowych średnich, wariancjach <sup>i</sup> korelacjach z dowolną zmienną oraz o równej rzetelności (Niemierko, 2003).

Wersje równoległe według probabilistycznej teorii zadania testowego to testy budowane według jednego planu, posiadające takie same lub zbliżone krzywe charakterystyczne.

Ocena równoległości może być dokonana na podstawie:

- wielkość przestrzeni między krzywymi charakterystycznymi dla dwóch wersji testu;
- test hipotezy <sup>o</sup> równości trzech parametrów a, b, <sup>c</sup> dla dwóch wersji testu.

Porównanie stopnia trudności testów zbudowanych według jednego planu, może być oceniony na podstawie oceny różnicy wielkości parametru b.

### **Sprawdzanie poprawności tłumaczenia zadań testowych**

Korzystając z zagranicznych banków danych zadań testowych konieczne będzie tłumaczenie zadań na język polski. Zadania w banku mogą mieć podane parametry probabilistyczne. Możemy poddać analizie IRT zadania po tłumaczeniu. Analiza porównawcza parametrów a, b,c przed tłumaczeniem <sup>i</sup> po tłumaczeniu pozwoli ocenić jakość przekładu. Ocenę identyczności parametrów a, b, <sup>c</sup> wykonujemy tak samo, jak sprawdzanie równoległości testów.

### **Testy adaptacyjne**

Procedura testowania adaptacyjnego z użyciem IRT jest możliwa dzięki zastosowaniu komputerów ze specjalnym oprogramowaniem.

Jeden z możliwych algorytmów postępowania jest następujący:

- 1. W pierwszej kolejności badany rozwiązuje test wstępny. Na tej podstawie komputer określa poziom wiedzy ucznia z użyciem IRT. Wiedza ucznia © jest wyrażona w jednostce z.
- 2. Wyboru zadań w procedurze testowania adaptacyjnej dokonuje się na podstawie analizy funkcji informacyjnych zadań zgromadzonych w banku zadań.

### Klasyczne <sup>I</sup> probabilistyczne miary jakości zadania testowego - nowe możliwości **<sup>105</sup>**

Każde kolejne zadanie wybrane z banku zadań powinno dostarczać maksimum informacji.

3. Decyzje dotyczące tego, które zadania z banku zadań będą prezentowane egzaminowanemu, są podejmowane w czasie realizacji procedury testowania. Podjęcie decyzji wyboru każdego następnego zadania jest oparte na oszacowaniu wartości poziomu osiągnięć egzaminowanego  $\Theta$  wynikającej z jego odpowiedzi na wcześniej rozwiązywane zadania (Sztejnberg, Hurek, 2003).

Zastosowanie testowania adaptacyjnego pozwoli na:

- określenie wiedzy ucznia <sup>z</sup> jak najmniejszym <sup>b</sup>łędem pomiarowym;
- skrócenie czasu testowania poprzez zmniejszenie ilości zadań podczas procesu testowania jednego ucznia.

# Bibliografia

Niemierko B. (2003), Materiały z sympozjum: "Zrównywanie wyników sprawdzianu 2003 do wyników sprawdzianu 2002", Sopot.

Sztejnberg A., Hurek J. (2003), Zastosowanie osiągnięć technologii komputerowej *w pomiarze edukacyjnym. Komputerowe testowanie w pełni adaptacyjne*, Uniwersytet Opolski.